# *Correlation and Regression*

Cal State Northridge Ψ427 Ainsworth

#### Major Points - Correlation

- Questions answered by correlation
- □ Scatterplots
- An example
- $\Box$  The correlation coefficient
- Other kinds of correlations
- Factors affecting correlations
- $\Box$ <br> <br> Testing for significance

#### The Question

- Are two variables related?
	- Does one increase as the other increases?
		- ■e. g. skills and income
	- Does one decrease as the other increases?
	- $\blacksquare$ e. g. health problems and nutrition
- How can we get a numerical measure of the degree of relationship?

## **Scatterplots**

- AKA scatter diagram or scattergram.
- Graphically depicts the relationship between two variables in two dimensional space.

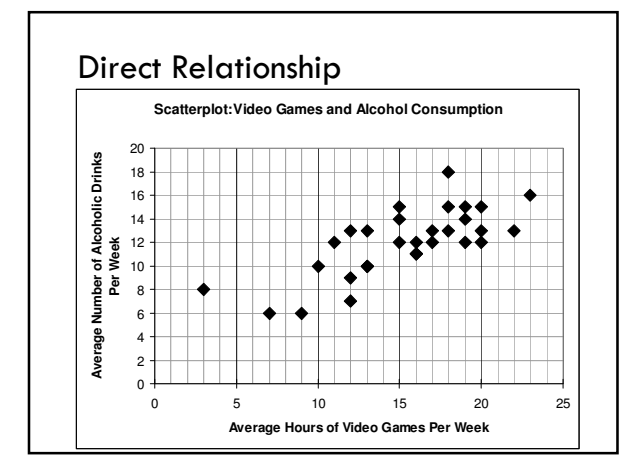

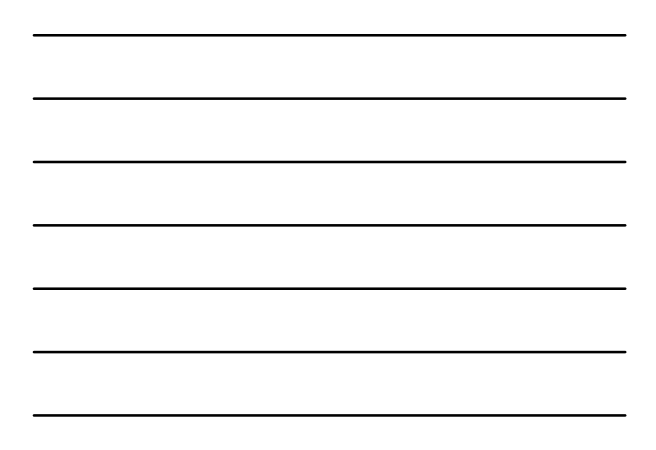

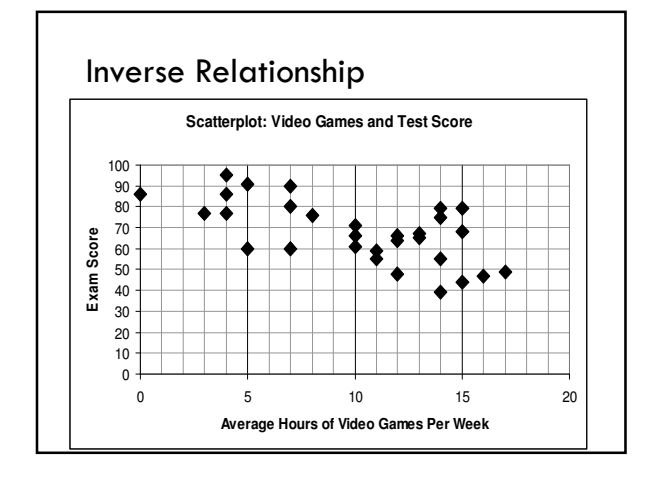

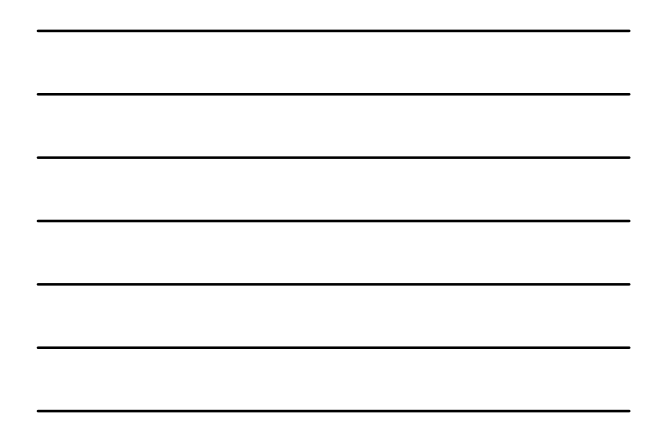

#### An Example

- Does smoking cigarettes increase systolic blood pressure?
- Plotting number of cigarettes smoked per day against systolic blood pressure Fairly moderate relationship Relationship is positive

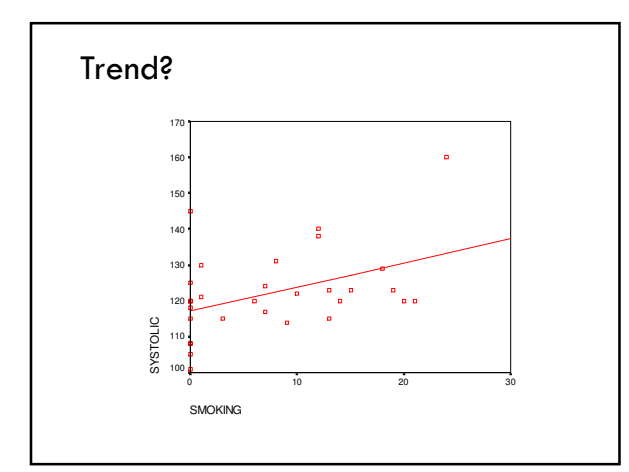

#### Smoking and BP

- Note relationship is moderate, but real.
- Why do we care about relationship?
	- What would conclude if there were no relationship?
	- What if the relationship were near perfect? What if the relationship were negative?

#### Heart Disease and Cigarettes

- Data on heart disease and cigarette smoking in 21 developed countries (Landwehr and Watkins, 1987)
- Data have been rounded for computational convenience.

The results were not affected.

# The Data *Surprisingly, the U.S. is the first country on the list- -the country with the highest*

*consumption and highest mortality.*

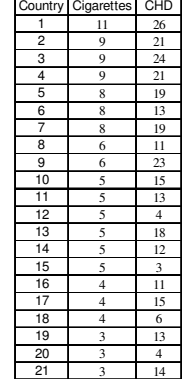

#### Scatterplot of Heart Disease

- CHD Mortality goes on ordinate (Y axis) Why?
- Cigarette consumption on abscissa (X axis)

Why?

- What does each dot represent?
- Best fitting line included for clarity

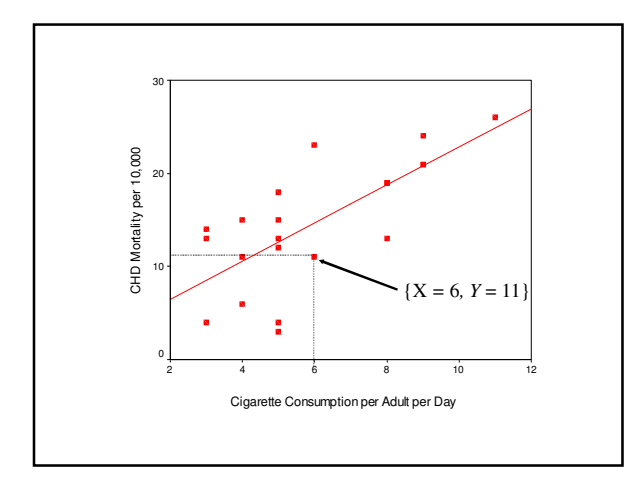

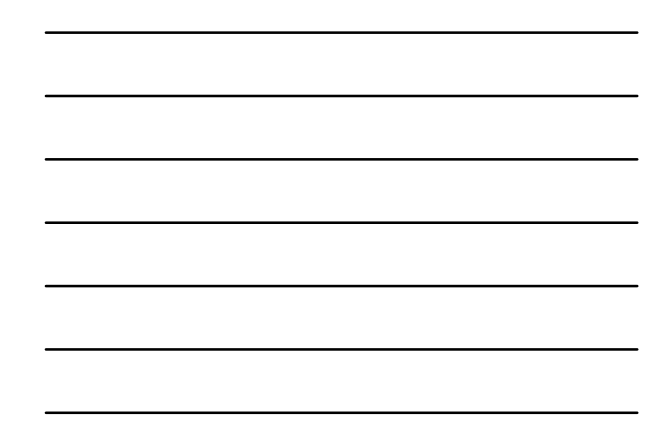

### What Does the Scatterplot Show?

- As smoking increases, so does coronary heart disease mortality.
- Relationship looks strong
- Not all data points on line.
	- This gives us "residuals" or "errors of prediction"
		- To be discussed later

#### **Correlation**

- Co-relation
- The relationship between two variables
- Measured with a correlation coefficient
- Most popularly seen correlation coefficient: Pearson Product-Moment **Correlation**

## Types of Correlation

Positive correlation

- High values of X tend to be associated with high values of Y.
- As X increases, Y increases
- Negative correlation
	- High values of X tend to be associated with low values of Y.
	- As X increases, Y decreases
- No correlation
- No consistent tendency for values on Y to increase or decrease as X increases

#### Correlation Coefficient

- A measure of degree of relationship.
- Between 1 and -1
- □ Sign refers to direction.
- Based on covariance
	- Measure of degree to which large scores on X go with large scores on Y, and small scores on X go with small scores on Y
	- Think of it as variance, but with 2 variables instead of 1 (What does that mean??)

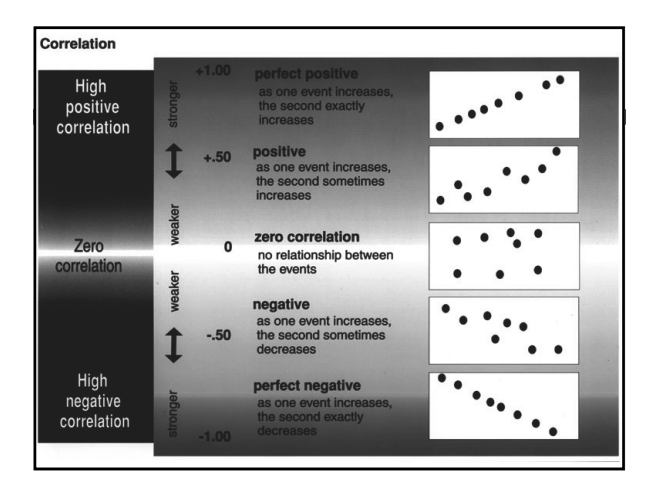

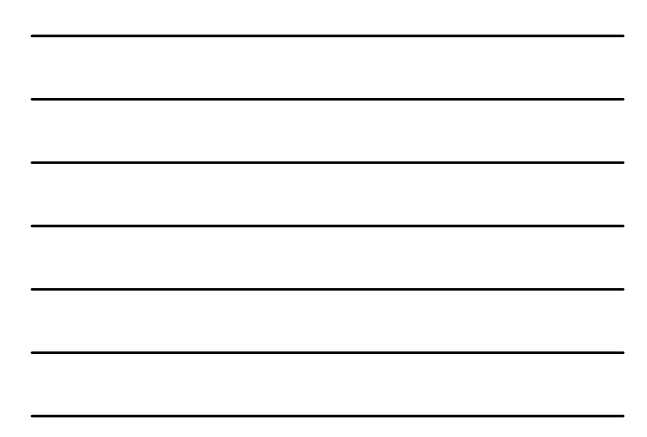

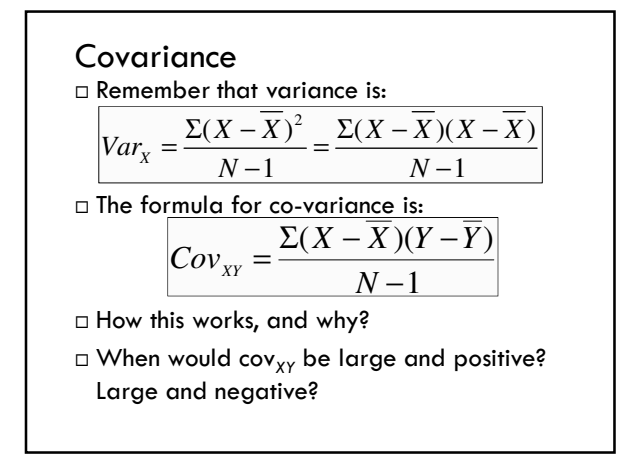

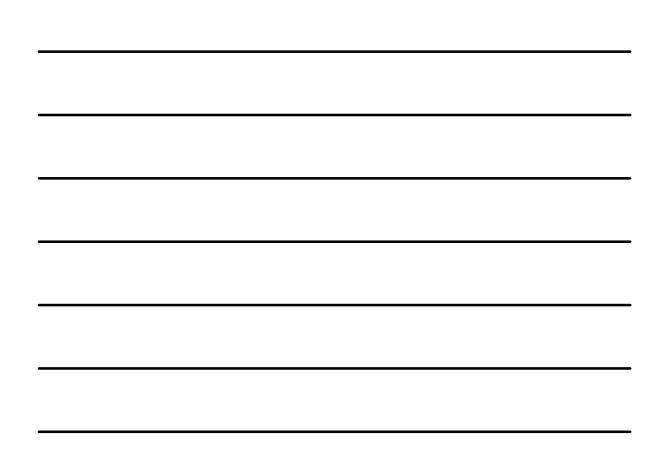

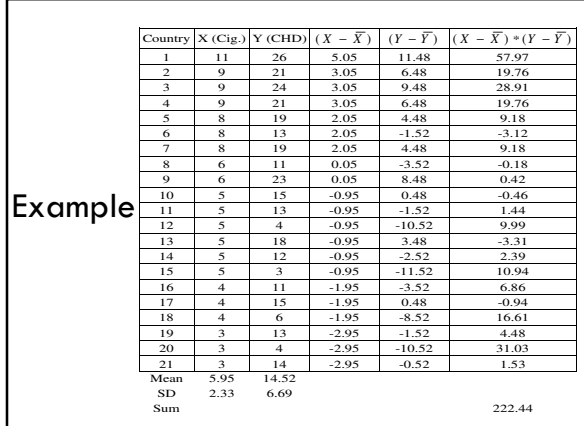

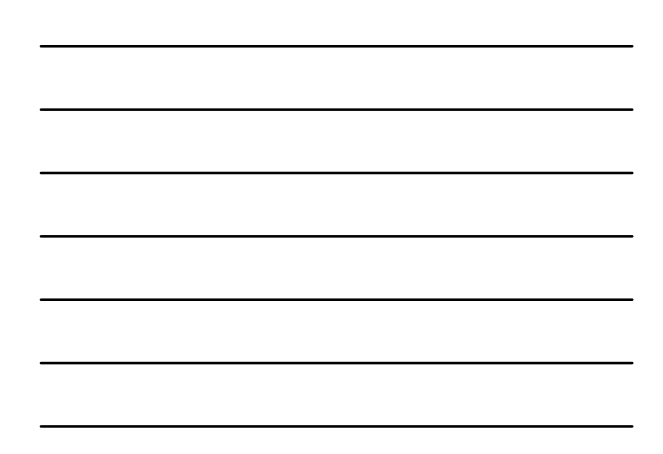

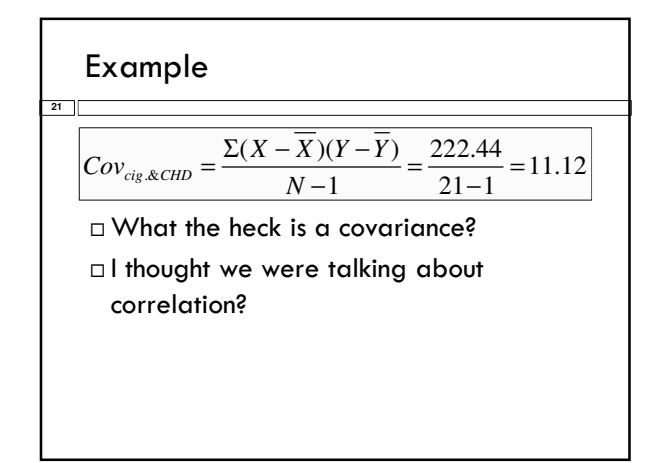

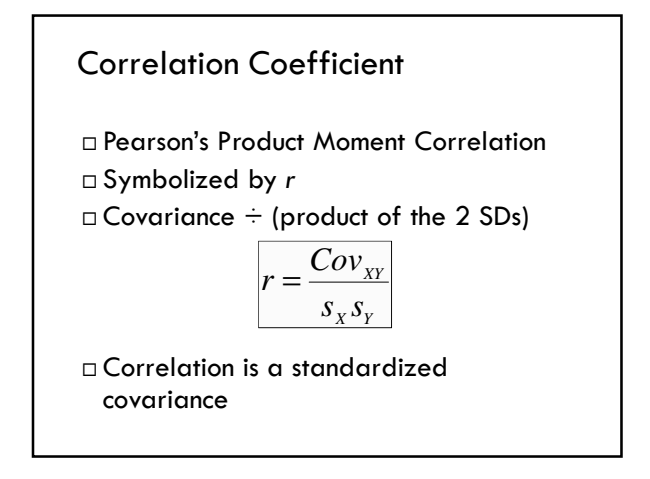

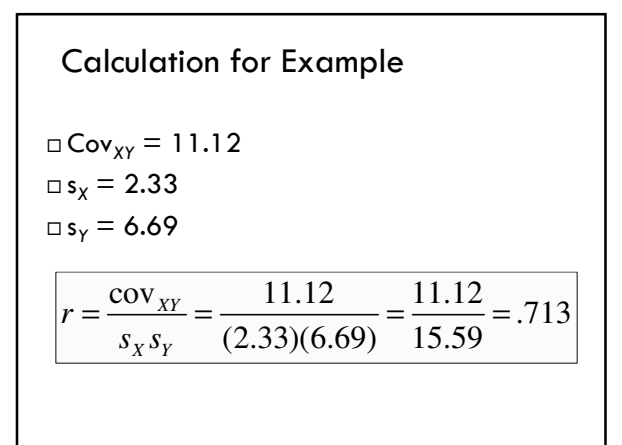

#### Example

- $\Box$  Correlation = .713
- $\square$  Sign is positive
- Why?
- $\Box$  If sign were negative
- What would it mean?
- Would not alter the degree of relationship.

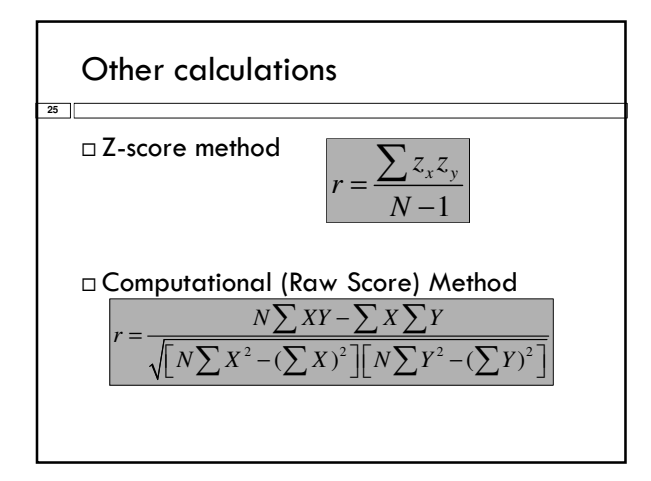

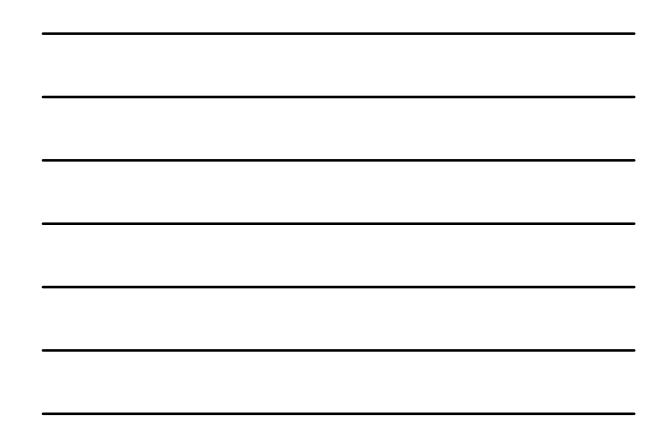

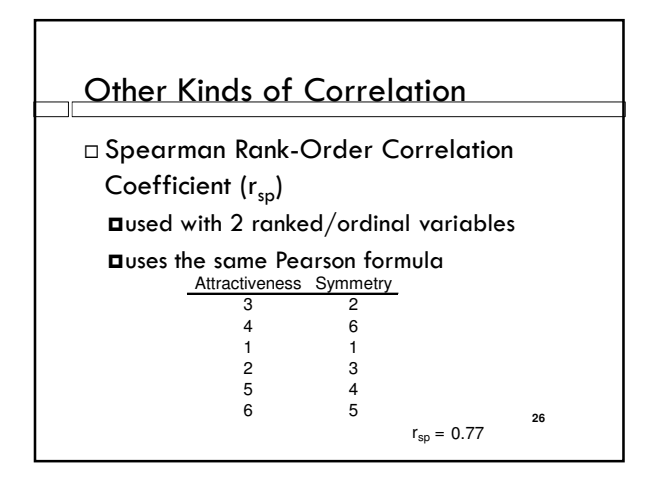

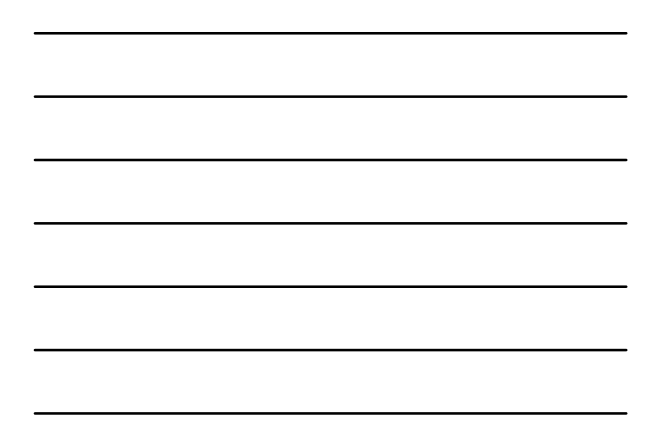

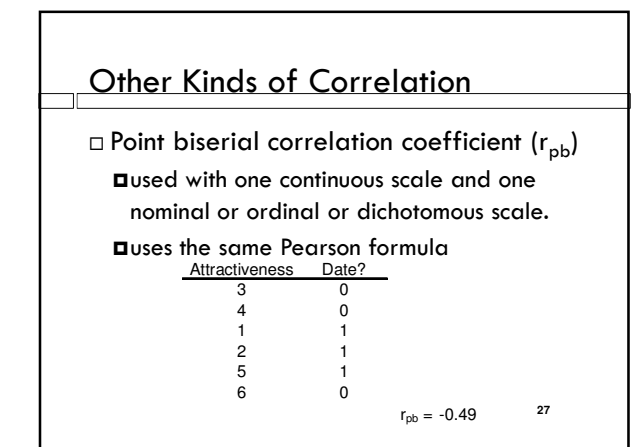

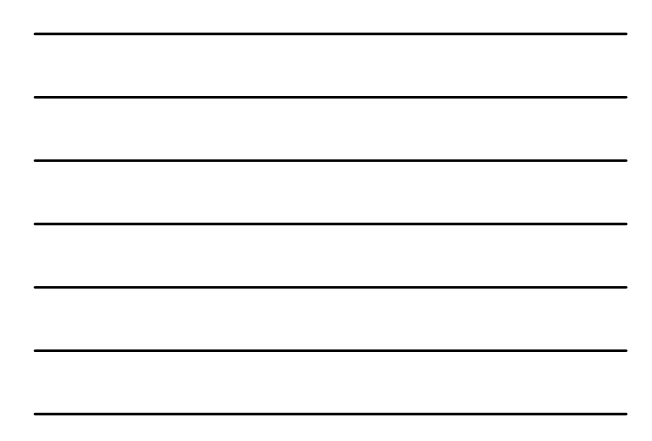

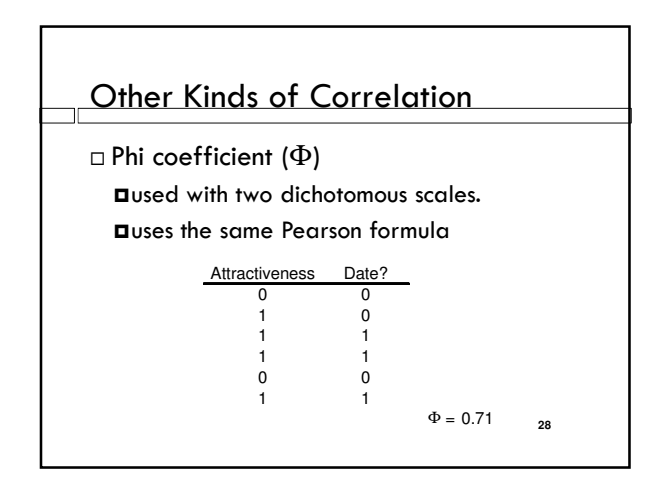

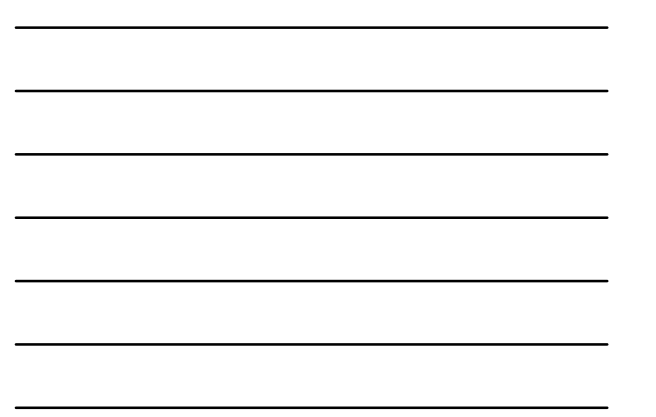

# Factors Affecting r

Range restrictions

Looking at only a small portion of the total scatter plot (looking at a smaller portion of the scores' variability) decreases r.

Reducing variability reduces r

#### Nonlinearity

The Pearson r (and its relatives) measure the degree of linear relationship between two variables

If a strong non-linear relationship exists, r will provide a low, or at least inaccurate measure of the true relationship.

#### Factors Affecting r

Heterogeneous subsamples

Everyday examples (e.g. height and weight using both men and women)

Outliers

Overestimate Correlation

Underestimate Correlation

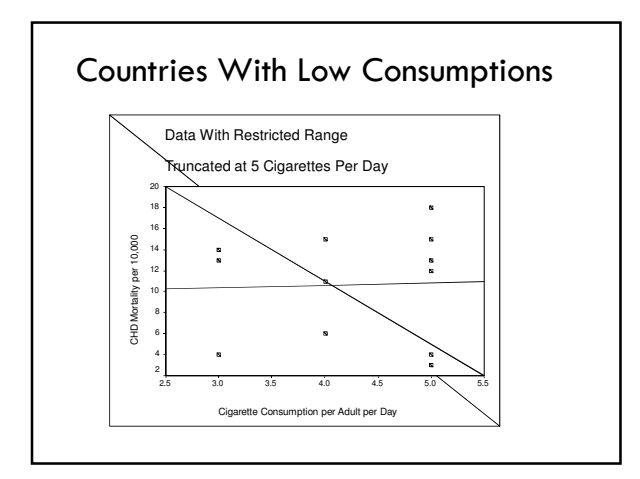

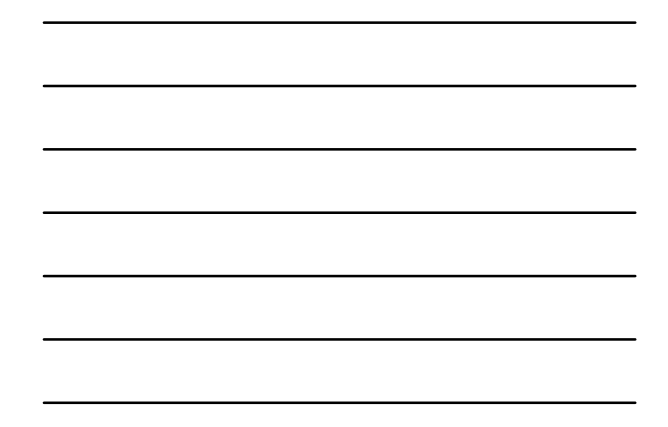

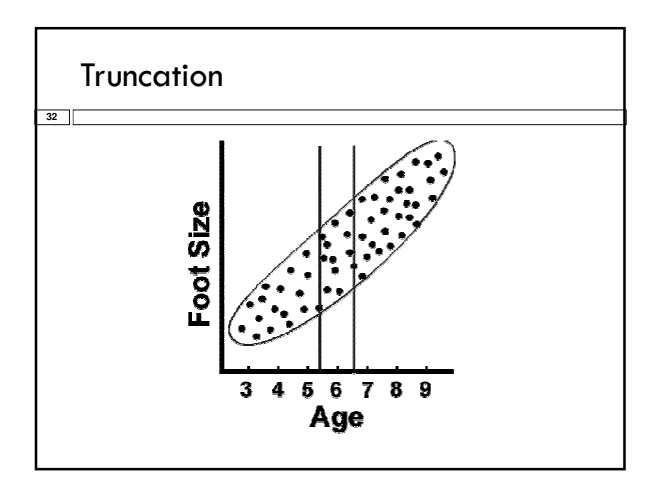

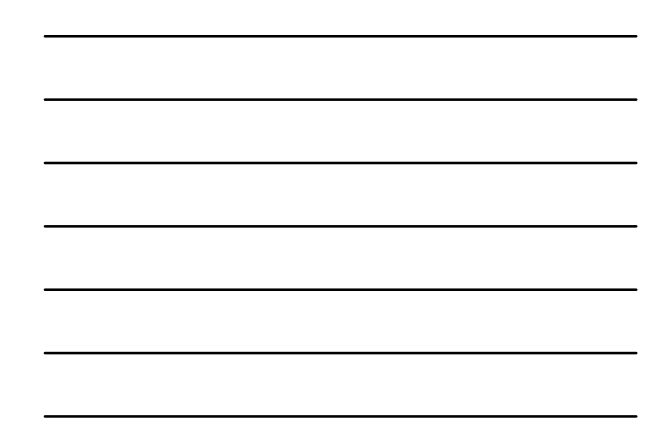

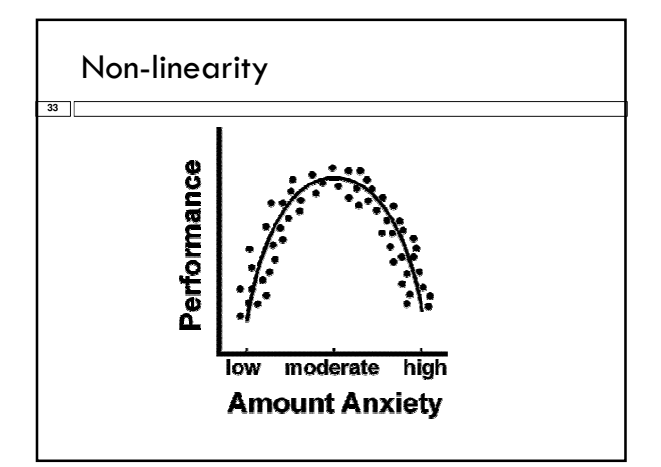

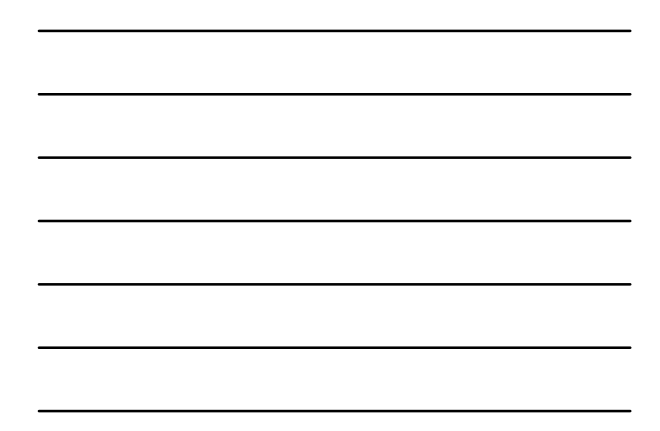

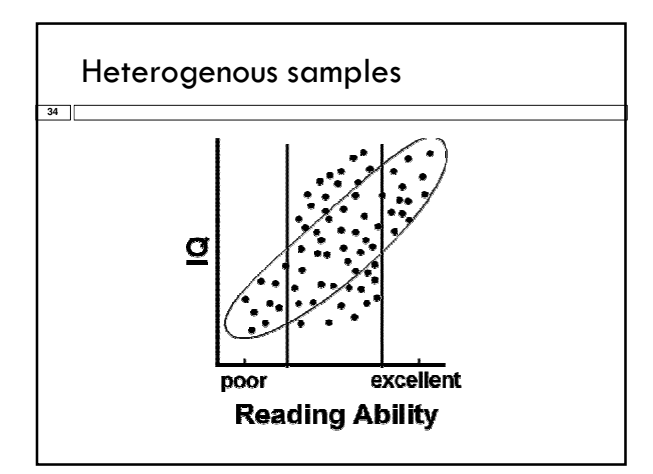

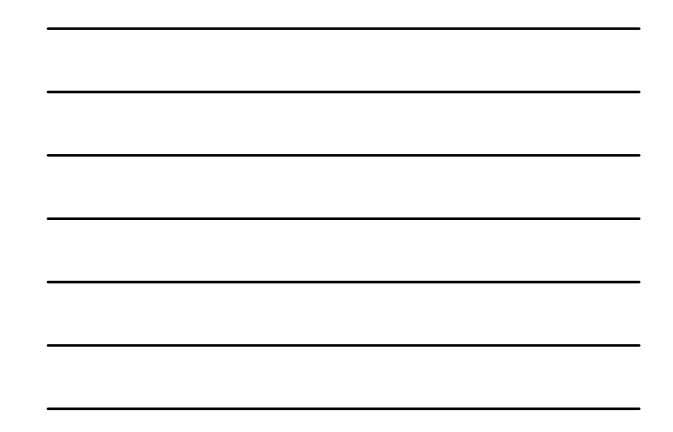

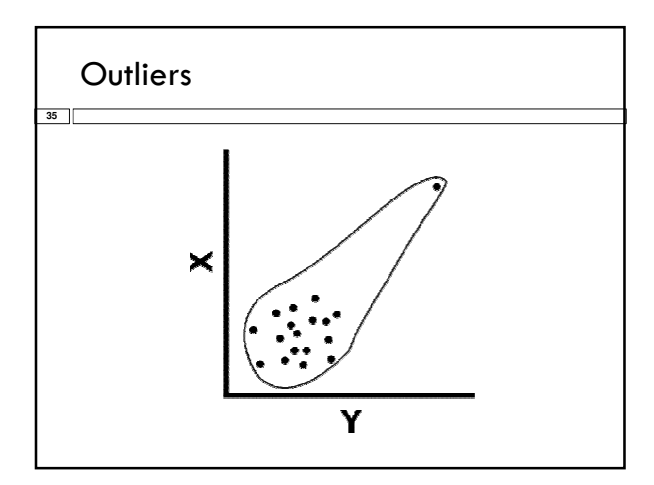

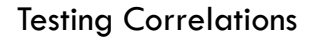

- □ So you have a correlation. Now what?
- $\Box$  In terms of magnitude, how big is big?
- Small correlations in large samples are "big." Large correlations in small samples aren't always "big."
- Depends upon the magnitude of the correlation coefficient

#### AND

**36**

 $\square$  The size of your sample.

## Testing r

- $\Box$  Population parameter =  $\rho$
- $\Box$  Null hypothesis  $H_0$ :  $\rho = 0$ Test of linear independence What would a true null mean here? What would a false null mean here?
- $\Box$  Alternative hypothesis  $(H_1)$   $\rho \neq 0$ Two-tailed

# Tables of Significance

 We can convert r to t and test for significance:

$$
t = r \sqrt{\frac{N-2}{1-r^2}}
$$

 $\Box$  Where DF = N-2

Tables of Significance  
\n□ In our example *r* was .71  
\n□ N-2 = 21 – 2 = 19  
\n
$$
t = r \sqrt{\frac{N-2}{1-r^2}} = .71^* \sqrt{\frac{19}{1-.71^2}} = .71^* \sqrt{\frac{19}{.4959}} = 6.90
$$
\n□ T-crit (19) = 2.09  
\n□ Since 6.90 is larger than 2.09 reject ρ = 0.

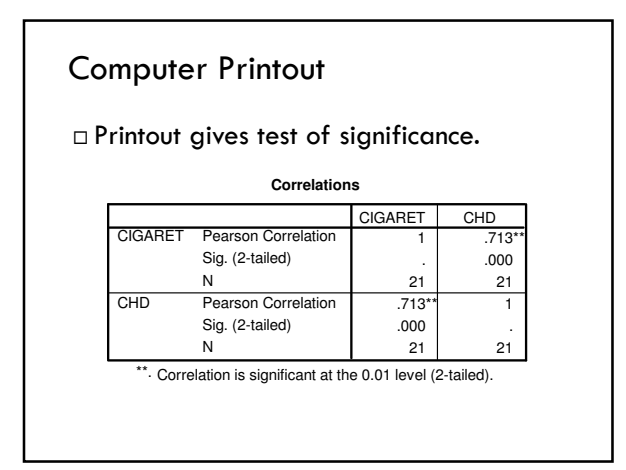

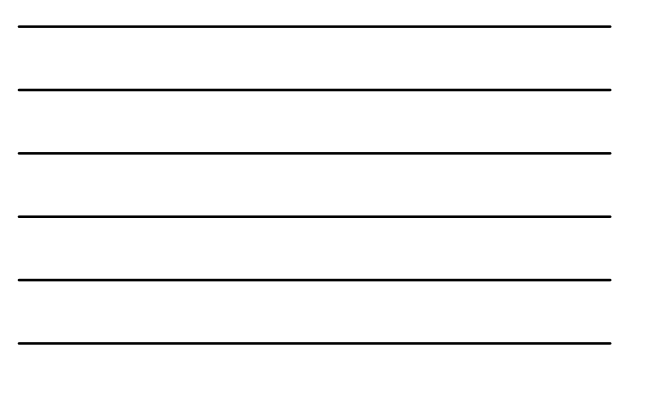

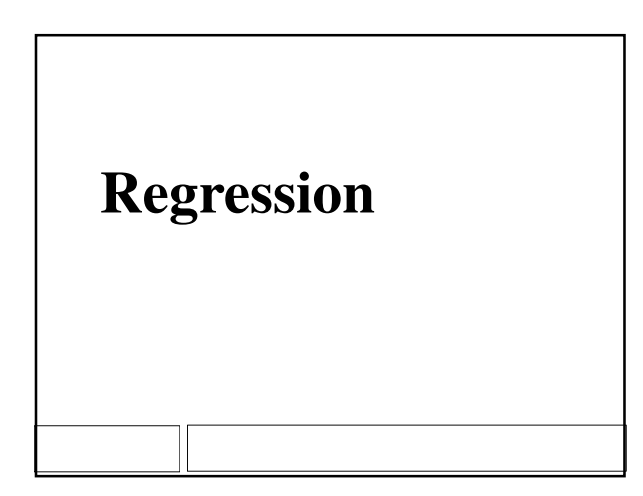

## What is regression?

**42**

- How do we predict one variable from another?
- How does one variable change as the other changes?

 $\square$  Influence

#### Linear Regression

**43**

**44**

- $\Box$  A technique we use to predict the most likely score on one variable from those on another variable
- Uses the nature of the relationship (i.e. correlation) between two variables to enhance your prediction

#### Linear Regression: Parts

- $\Box$  Y the variables you are predicting Di.e. dependent variable
- $\Box X$  the variables you are using to predict Di.e. independent variable
- $\Box \, \hat{\Upsilon}$  your predictions (also known as Y')

#### Why Do We Care?

- **45**
	- We may want to make a prediction.
	- More likely, we want to understand the relationship.
		- How fast does CHD mortality rise with a one unit increase in smoking?
		- Note: we speak about predicting, but often don't actually predict.

# An Example

- Cigarettes and CHD Mortality again
- Data repeated on next slide
- We want to predict level of CHD mortality in a country averaging 10 cigarettes per day.

## The Data

*Based on the data we have what would we predict the rate of CHD be in a country that smoked 10 cigarettes on average?*

*First, we need to establish a prediction of CHD from smoking…*

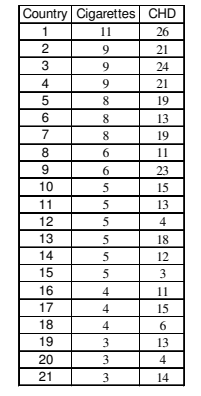

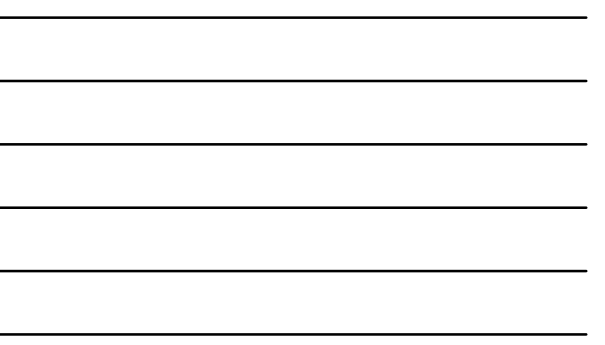

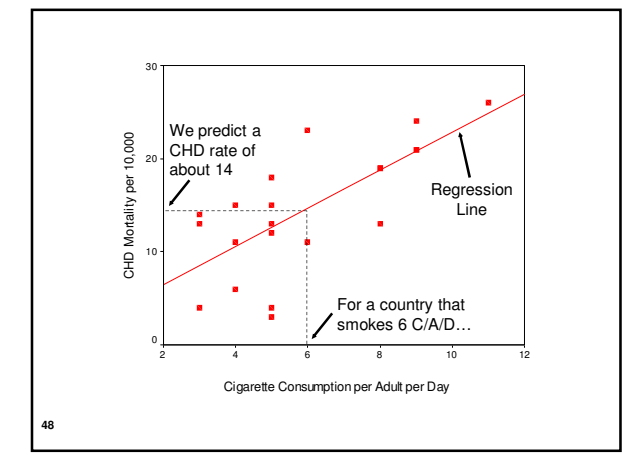

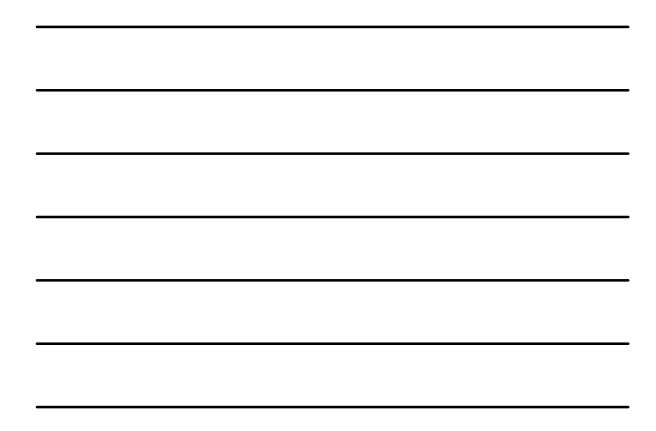

## Regression Line

Formula

$$
\hat{Y} = bX + a
$$

- $\hat{Y}$ = the predicted value of Y (e.g. CHD mortality)
- $\blacksquare$  *X* = the predictor variable (e.g. average cig./adult/country)

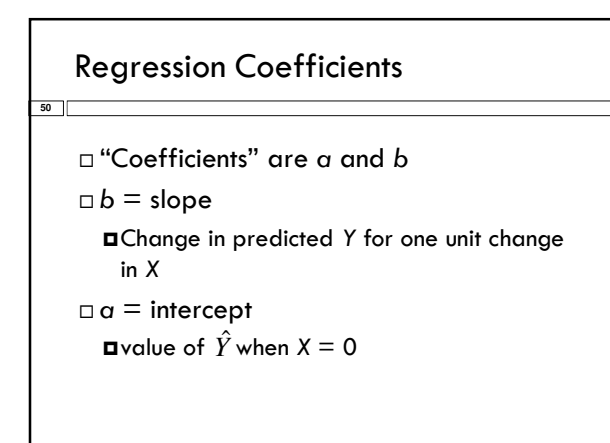

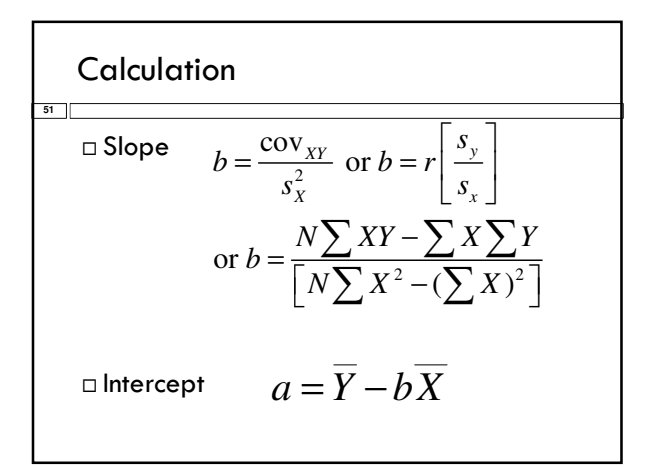

#### For Our Data

**52**

 $Cov_{XY} = 11.12$  $\Box$  s<sup>2</sup><sub>X</sub> = 2.33<sup>2</sup> = 5.447  $b = 11.12/5.447 = 2.042$  $a = 14.524 - 2.042*5.952 = 2.32$ □ See SPSS printout on next slide

*Answers are not exact due to rounding error and desire to match SPSS.*

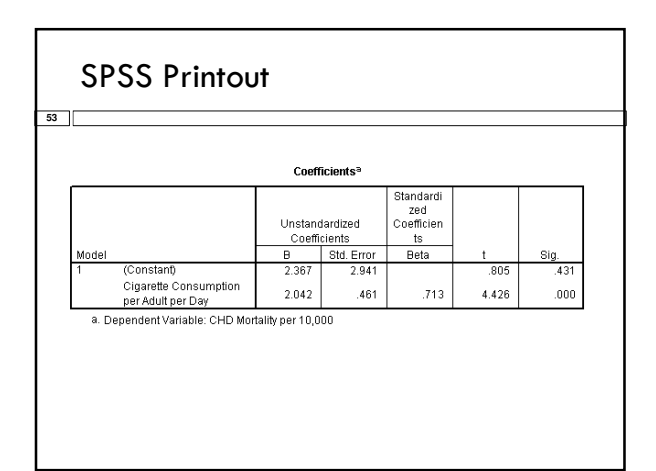

#### Note:

- The values we obtained are shown on printout.
- $\Box$  The intercept is the value in the B column labeled "constant"
- $\Box$  The slope is the value in the B column labeled by name of predictor variable.

Making a Prediction

**55**

 $\square$  Second, once we know the relationship we can predict We predict 22.77 people/10,000 in a country with an average of 10 C/A/D will die of CHD  $\hat{Y} = bX + a = 2.042X + 2.367$  $\hat{Y} = 2.042 \cdot 10 + 2.367 = 22.787$ 

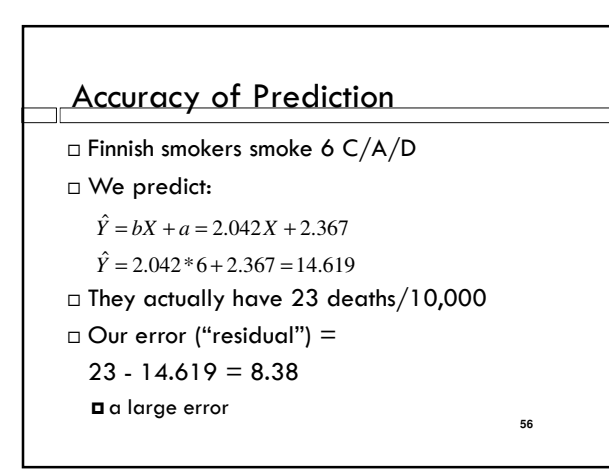

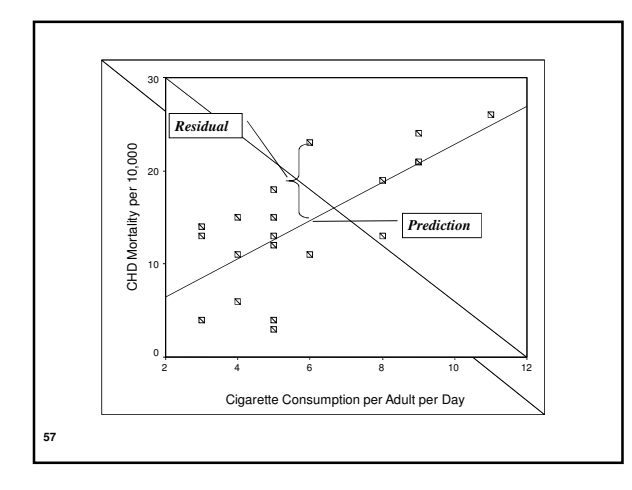

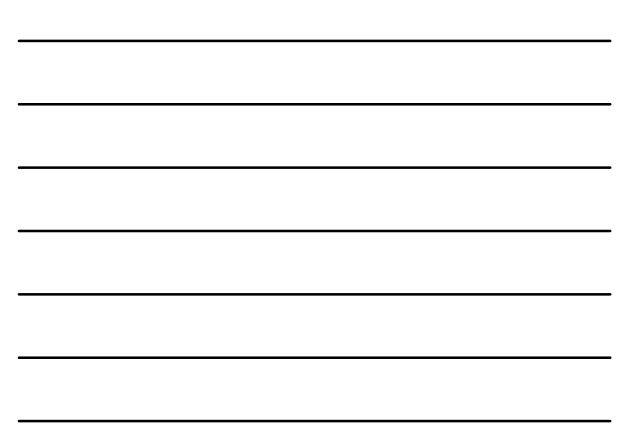

#### Residuals

**58**

**59**

- $\Box$  When we predict  $\hat{Y}$  for a given X, we will sometimes be in error.
- $\Box$  Y  $\hat{Y}$  for any X is a an error of estimate □ Also known as: a residual
- 
- $\Box$  We want to  $\Sigma(Y \hat{Y})$  as small as possible.
- BUT, there are infinitely many lines that can do this.
- □ Just draw ANY line that goes through the mean of the X and Y values.
- □ Minimize Errors of Estimate... How?

#### Minimizing Residuals

 Again, the problem lies with this definition of the mean:

$$
\sum (X - \overline{X}) = 0
$$

□ So, how do we get rid of the 0's? □ Square them.

#### Regression Line:

A Mathematical Definition

 $\Box$  The regression line is the line which when drawn through your data set produces the smallest value of:

$$
\sum (Y - \hat{Y})^2
$$

 Called the Sum of Squared Residual or  $SS_{residual}$ 

 Regression line is also called a "least squares line." **60**

Summarizing Errors of Prediction

 Residual variance The variability of predicted values

$$
s_{Y-\hat{Y}}^2 = \frac{\Sigma (Y_i - \hat{Y}_i)^2}{N - 2} = \frac{SS_{residual}}{N - 2}
$$

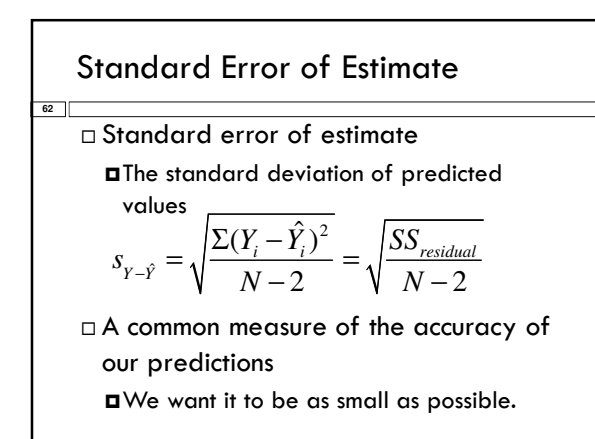

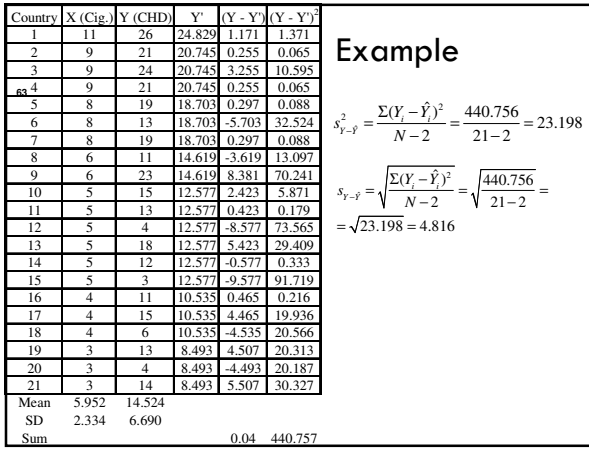

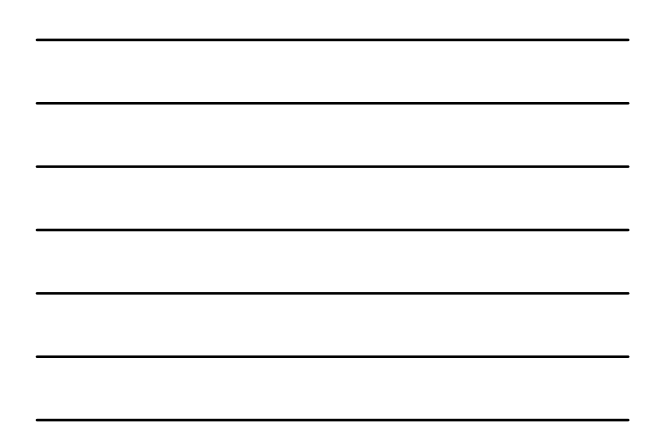

#### Regression and Z Scores

- When your data are standardized (linearly transformed to z-scores), the slope of the regression line is called β
- $\Box$  DO NOT confuse this  $\beta$  with the  $\beta$ associated with type II errors. They're different.
- $\Box$  When we have one predictor,  $r = \beta$
- $\Box$  Z<sub>y</sub> =  $\beta$ Z<sub>x</sub>, since A now equals 0

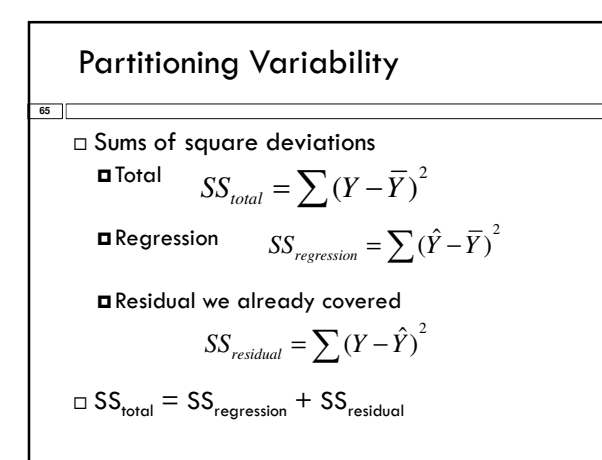

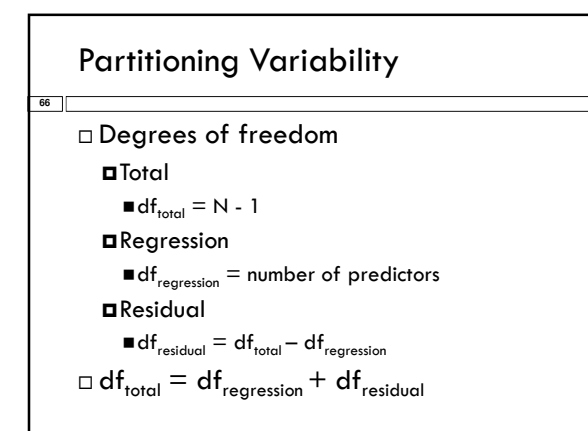

Partitioning Variability **67** Variance (or Mean Square) Total Variance s2 total = SStotal/ dftotal Regression Variance s2 regression = SSregression/ dfregression Residual Variance s2 residual = SSresidual/ dfresidual

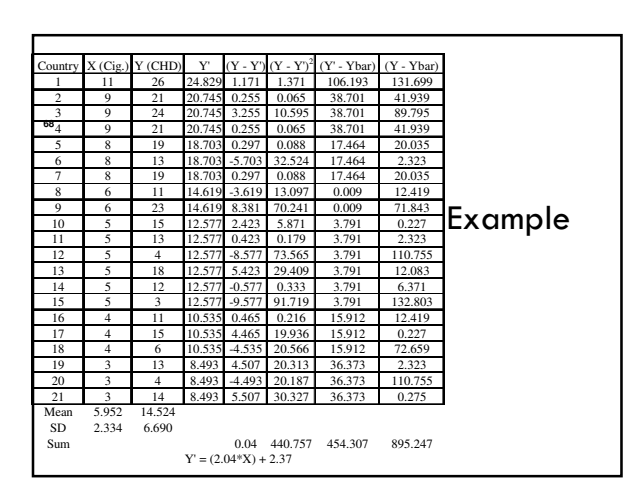

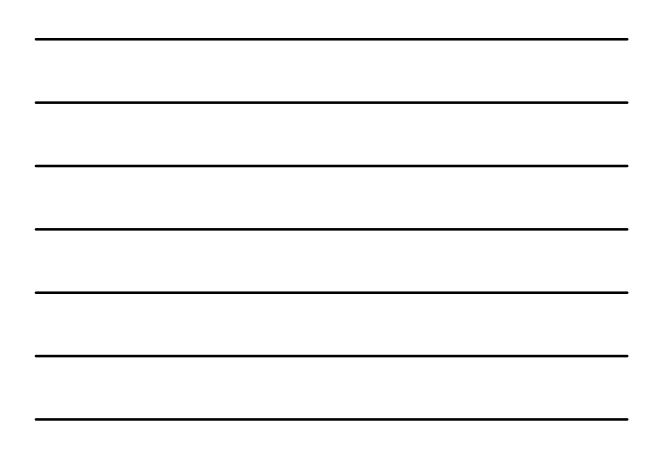

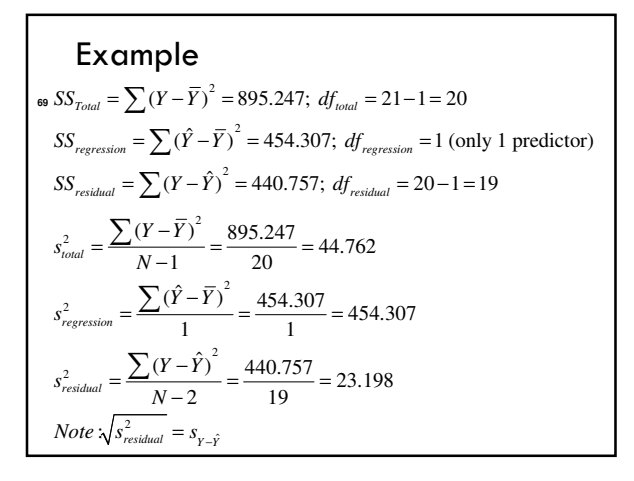

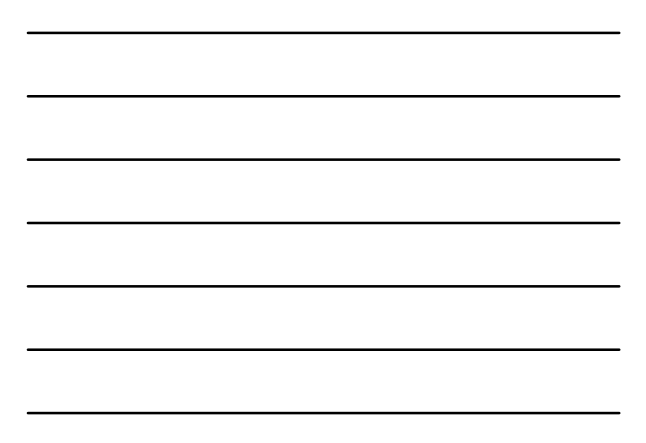

Coefficient of Determination

 $\Box$  It is a measure of the percent of predictable variability

 $r^2$  = the correlation squared

or

**70**

$$
r^2 = \frac{SS_{regression}}{SS_Y}
$$

 $\Box$  The percentage of the total variability in Y explained by X

$$
r2 for our example
$$
\n
$$
\Box r = .713
$$
\n
$$
\Box r2 = .7132 = .508
$$
\n
$$
r2 = \frac{SS_{regression}}{SS_Y} = \frac{454.307}{895.247} = .507
$$
\n
$$
\Box \text{ Approximately 50% in variability of incidence of CHD mortality is associated with variability in smoking.}
$$

Coefficient of Alienation  
\n
$$
\frac{1}{\pi}
$$
\n
$$
\frac{1}{\pi}
$$
\n
$$
1 - r^2 = \frac{SS_{residual}}{SS_Y}
$$
\n
$$
\frac{1}{\pi} = \frac{1}{\pi} = \frac{1}{\pi} = \frac{1}{\pi} = \frac{1}{\pi} = \frac{440.757}{895.247} = .492
$$

r<sup>2</sup>, SS and s<sub>Y-Y'</sub>  
\n
$$
\Box r^{2} * SS_{total} = SS_{regression}
$$
\n
$$
\Box (1 - r^{2}) * SS_{total} = SS_{residual}
$$
\n
$$
\Box \text{We can also use } r^{2} \text{ to calculate the standard error of estimate as:}
$$
\n
$$
S_{Y-Y} = S_{Y} \sqrt{(1 - r^{2})(\frac{N - 1}{N - 2})} = 6.690 \sqrt[8]{(.492)(\frac{20}{19})} = 4.816
$$

$$
\begin{array}{|c|c|c|c|}\hline \multicolumn{3}{|c|}{\hline} \multicolumn{3}{|c|}{\hline} \multicolumn{3}{|c|}{\hline} \multicolumn{3}{|c|}{\hline} \multicolumn{3}{|c|}{\hline} \multicolumn{3}{|c|}{\hline} \multicolumn{3}{|c|}{\hline} \multicolumn{3}{|c|}{\hline} \multicolumn{3}{|c|}{\hline} \multicolumn{3}{|c|}{\hline} \multicolumn{3}{|c|}{\hline} \multicolumn{3}{|c|}{\hline} \multicolumn{3}{|c|}{\hline} \multicolumn{3}{|c|}{\hline} \multicolumn{3}{|c|}{\hline} \multicolumn{3}{|c|}{\hline} \multicolumn{3}{|c|}{\hline} \multicolumn{3}{|c|}{\hline} \multicolumn{3}{|c|}{\hline} \multicolumn{3}{|c|}{\hline} \multicolumn{3}{|c|}{\hline} \multicolumn{3}{|c|}{\hline} \multicolumn{3}{|c|}{\hline} \multicolumn{3}{|c|}{\hline} \multicolumn{3}{|c|}{\hline} \multicolumn{3}{|c|}{\hline} \multicolumn{3}{|c|}{\hline} \multicolumn{3}{|c|}{\hline} \multicolumn{3}{|c|}{\hline} \multicolumn{3}{|c|}{\hline} \multicolumn{3}{|c|}{\hline} \multicolumn{3}{|c|}{\hline} \multicolumn{3}{|c|}{\hline} \multicolumn{3}{|c|}{\hline} \multicolumn{3}{|c|}{\hline} \multicolumn{3}{|c|}{\hline} \multicolumn{3}{|c|}{\hline} \multicolumn{3}{|c|}{\hline} \multicolumn{3}{|c|}{\hline} \multicolumn{3}{|c|}{\hline} \multicolumn{3}{|c|}{\hline} \multicolumn{3}{|c|}{\hline} \multicolumn{3}{|c|}{\hline} \multicolumn{3}{|c|}{\hline} \multicolumn{3}{|c|}{\hline} \multicolumn{3}{|c|}{\hline} \multicolumn{3}{|c|}{\hline} \multicolumn{3}{|c|}{\hline} \multicolumn{3}{|c|}{\hline} \multicolumn{3}{|
$$

## Testing Overall Model

**74**

 We can test for the overall prediction of the model by forming the ratio:  $s^2_{\alpha}$ 

$$
\frac{S_{regression}}{S_{residual}^2} = F \text{ statistic}
$$

 $\Box$  If the calculated F value is larger than a tabled value (F-Table) we have a significant prediction

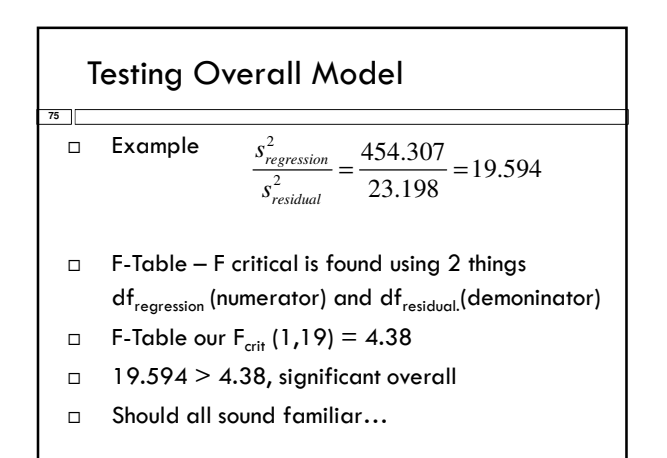

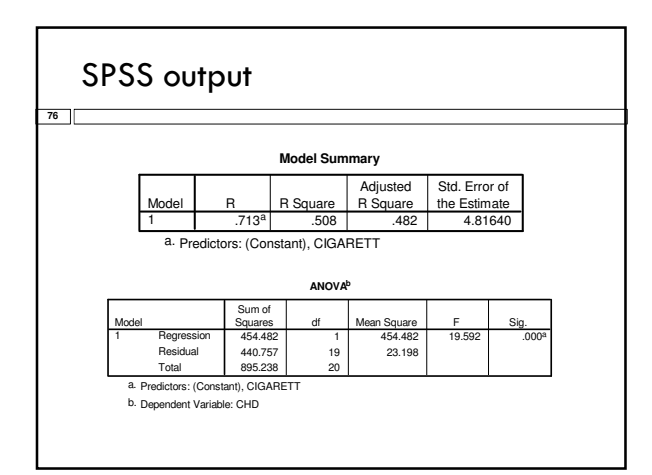

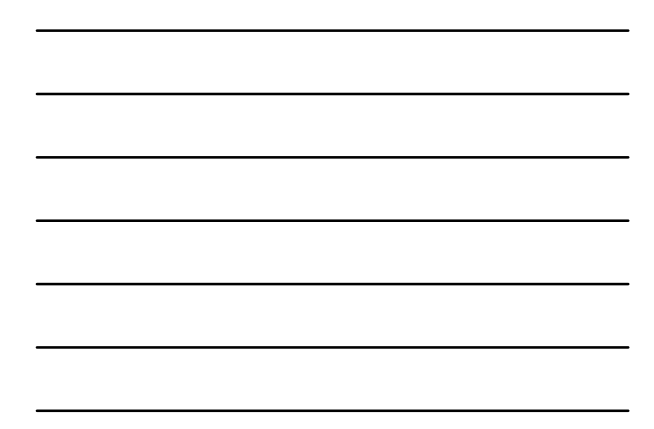

#### Testing Slope and Intercept

- $\Box$  The regression coefficients can be tested for significance
- Each coefficient divided by it's standard error equals a t value that can also be looked up in a t-table
- Each coefficient is tested against 0

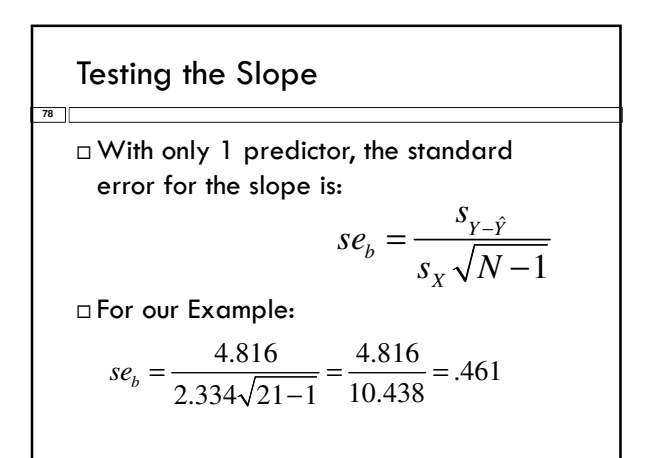

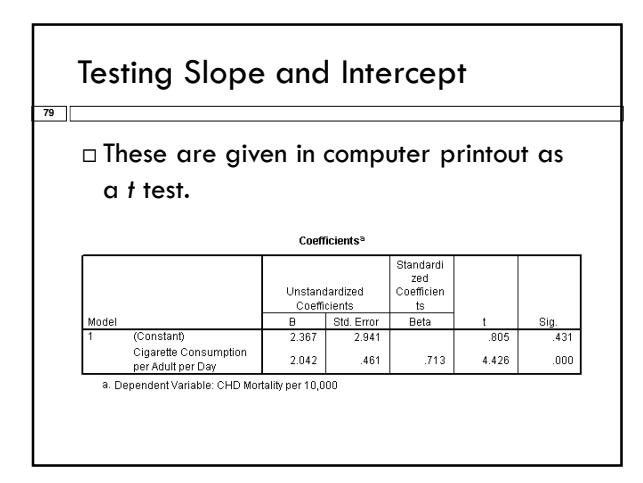

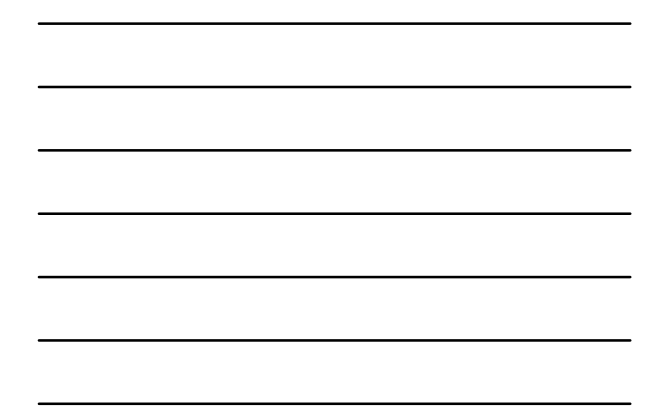

#### **Testing**

**80**

- $\Box$  The t values in the second from right column are tests on slope and intercept.
- $\Box$  The associated p values are next to them.
- $\square$  The slope is significantly different from zero, but not the intercept.
- □ Why do we care?

#### **Testing**

- What does it mean if slope is not significant?
	- How does that relate to test on r?
- What if the intercept is not significant?
- Does significant slope mean we predict quite well?